Om veiligheidsredenen raden wij u ten zeerste aan om de exacte naam van de site www.beobank.be in de adresbalk in te voeren om via Beobank Online toegang te krijgen tot uw rekeningen. Voeg deze site toe aan uw
favorieten.

Geef nooit uw bankcode of wachtwoord door via telefoon, e-mail, sms of op sociale netwerken. Beobank zal u
dat nooit op deze manier vragen.

Meer tips en voorbeelden zijn te vinden op www.beobank.be

# Beobank Online / Mobile Online betalingen

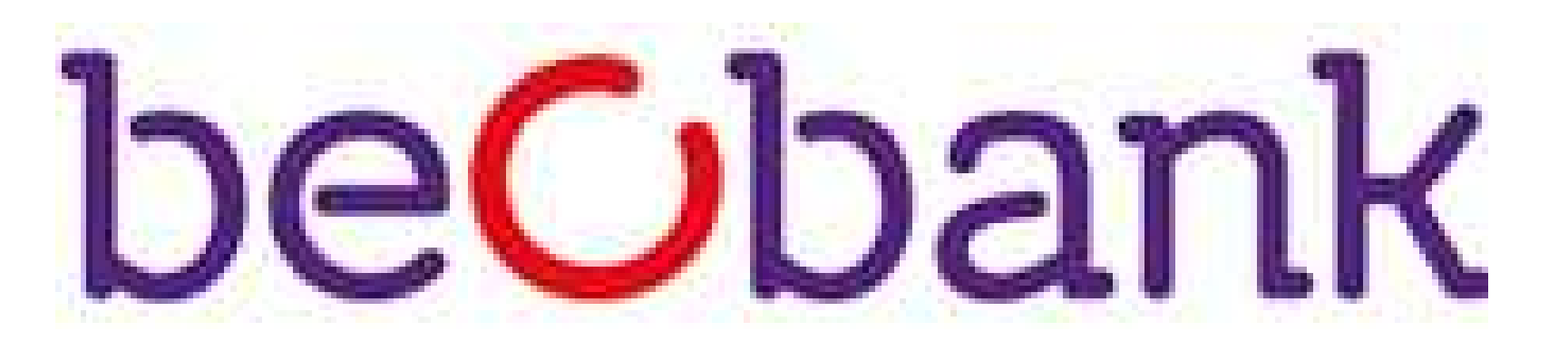

## FRAUDE / PHISHING

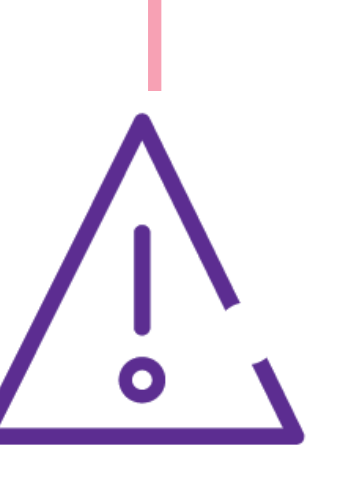

# Sterke authenticatie om veilige online betalingen te garanderen

- via uw Beobank Mobile-applicatie of
- via uw Digipass (als u een betaalrekening hebt bij Beobank) of
- via Itsme® of
- via uw Beobank Online wachtwoord, samen met de unieke bevestigingscode die u per sms ontvangt.

Sterke authenticatie is een identificatieprocedure die valt binnen het kader van de PSD2-richtlijn en die tot doel heeft een enkel wettelijk kader te creëren voor eenvoudigere, veiligere en efficiëntere online betalingen in Europa.

Als de handelaar voldoet aan de eis van sterke authenticatie, verschijnt er een Beobank-venster op uw scherm wanneer u uw aankoop bevestigt. Zo kunt u uw online aankopen met een Beobank-kaart bevestigen

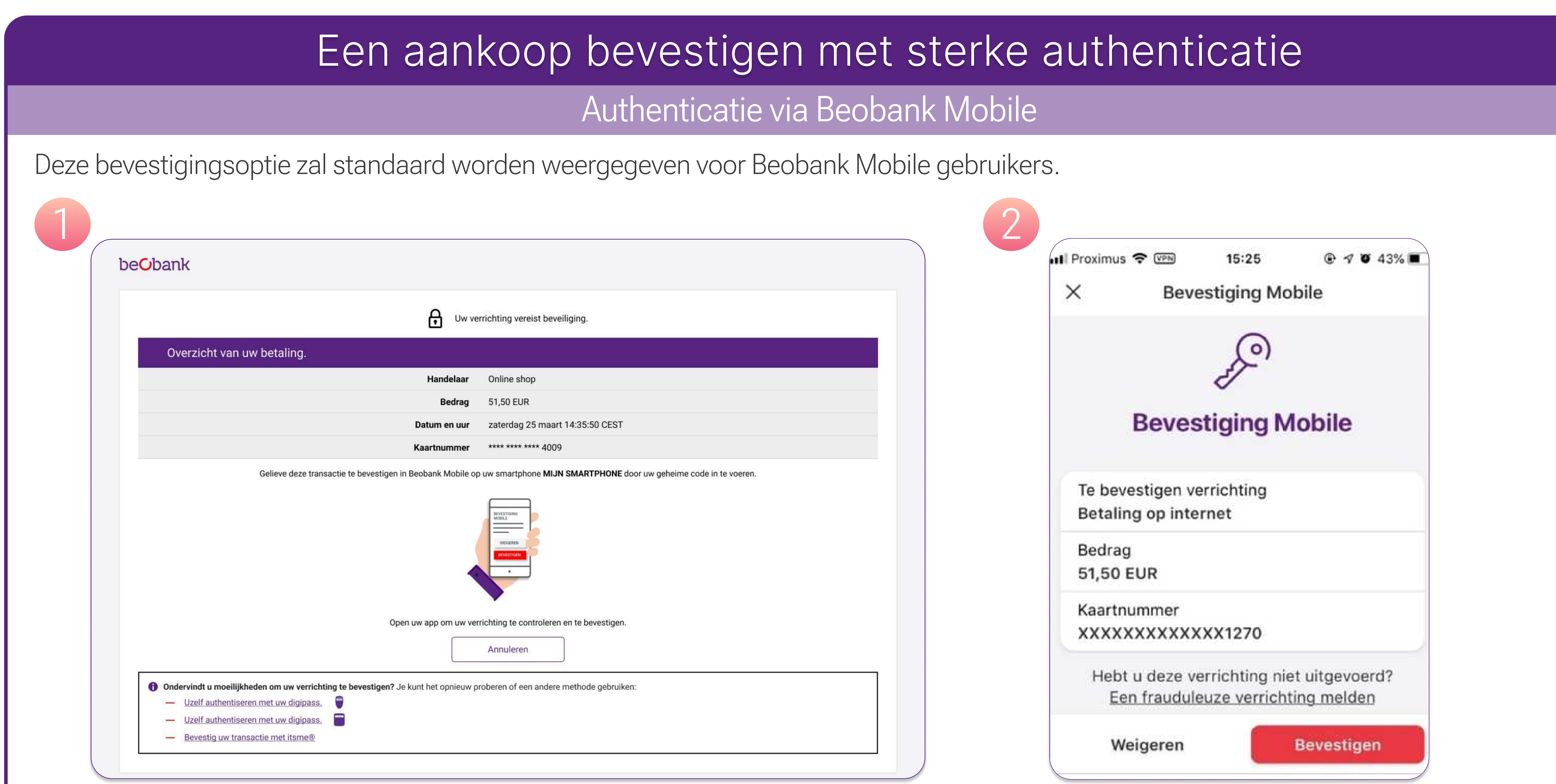

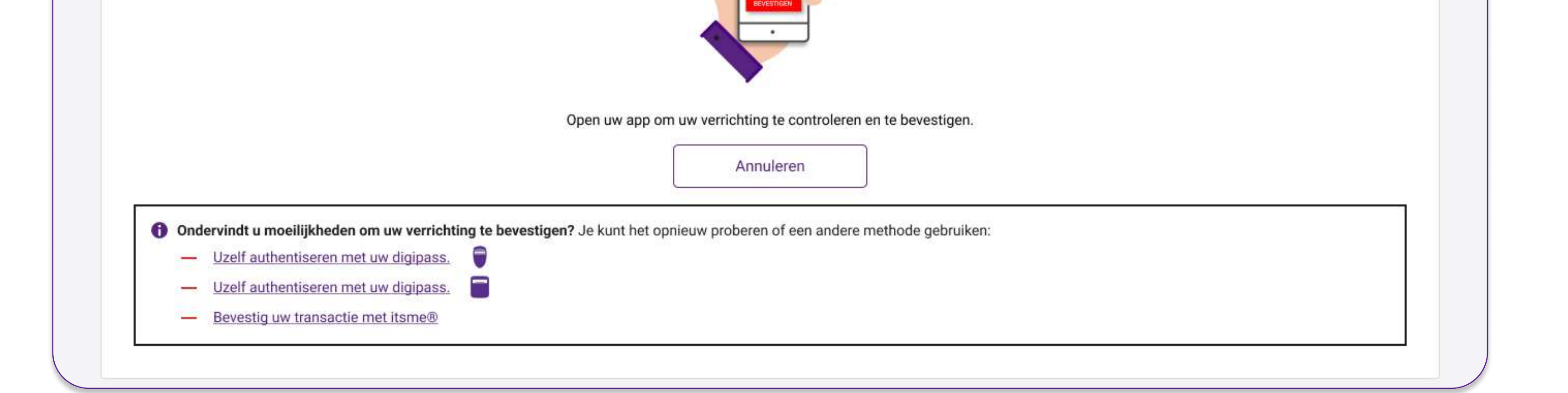

Concreet betekent dit dat standaard de methode met de hoogste prioriteit wordt gepresenteerd, afhankelijk van uw
uitrusting. Natuurlijk zullen de andere mogelijke methoden altijd onderaan het scherm van de aankoopbevestiging
worden gepresenteerd, afhankelijk van uw uitrusting.

Klik in dit scherm (1) op de melding die u op het scherm van uw smartphone ontvangt. Controleer de details van de transactie (2) en klik op 'Bevestigen'. Voer vervolgens uw 6-cijferige Beobank Mobile-code of uw vingerafdruk in om uw aankoop te bevestigen.

**Beobank NV|SA** Member of Crédit Mutuel Group

Boulevard du Roi Albert II 2, 1000 Bruxelles Koning Albert II-laan 2, 1000 Brussel 32 2 622 20 70 · www.beobank.be

BTW/TVA BE 0401 517.147 RPR/RPM **Brussel** Bruxelles **IBAN BE77 9545 4622 6142 BIC CTBKBEBX** 

#### Authenticatie via de Digipass

#### Authenticatie via SMS-code en het wachtwoord van Beobank Online

Lees de instructies op de linkerkant van de Digipass aandachtig door. De procedure is niet dezelfde als wanneer u inlogt op Beobank Online.

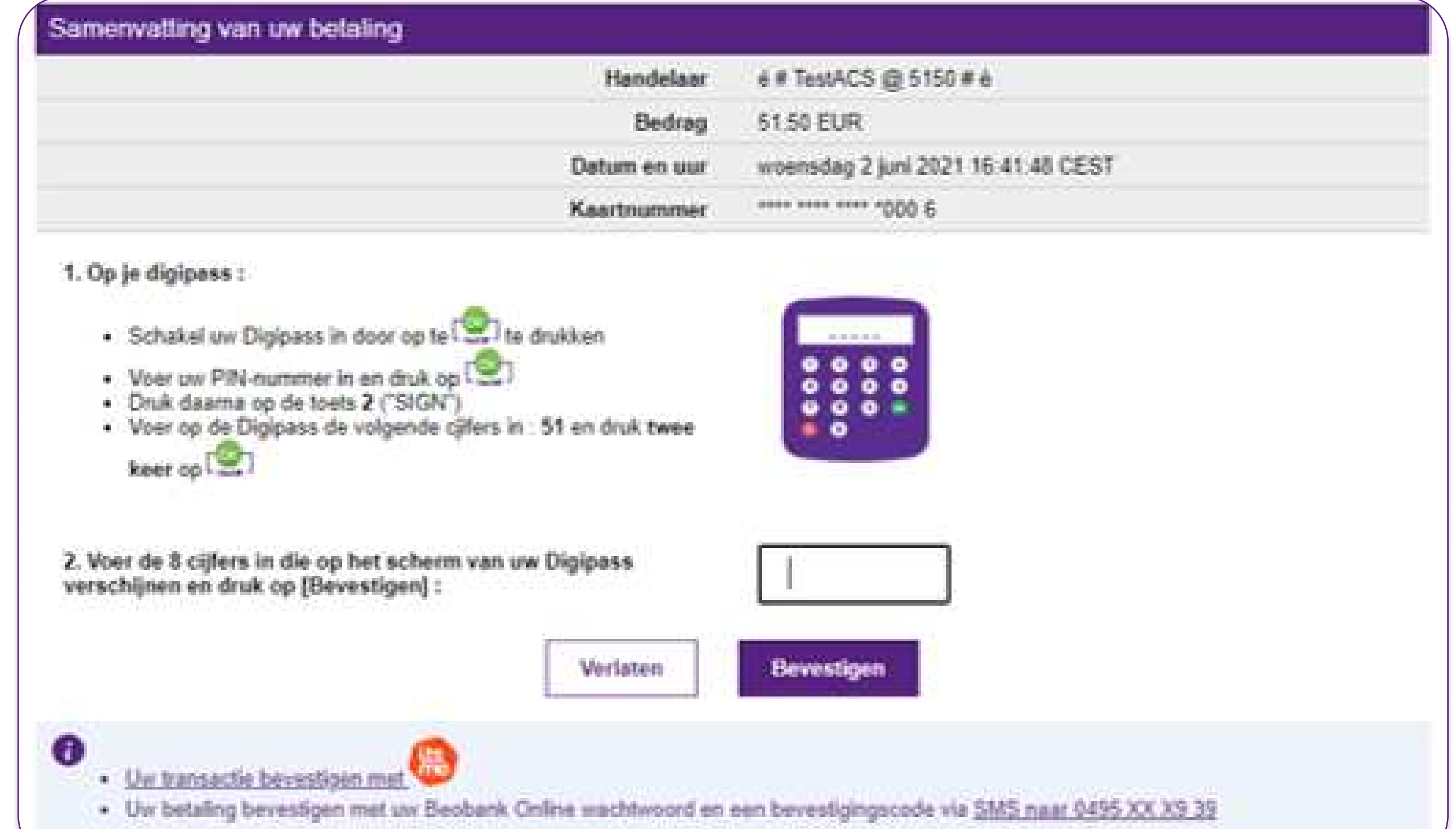

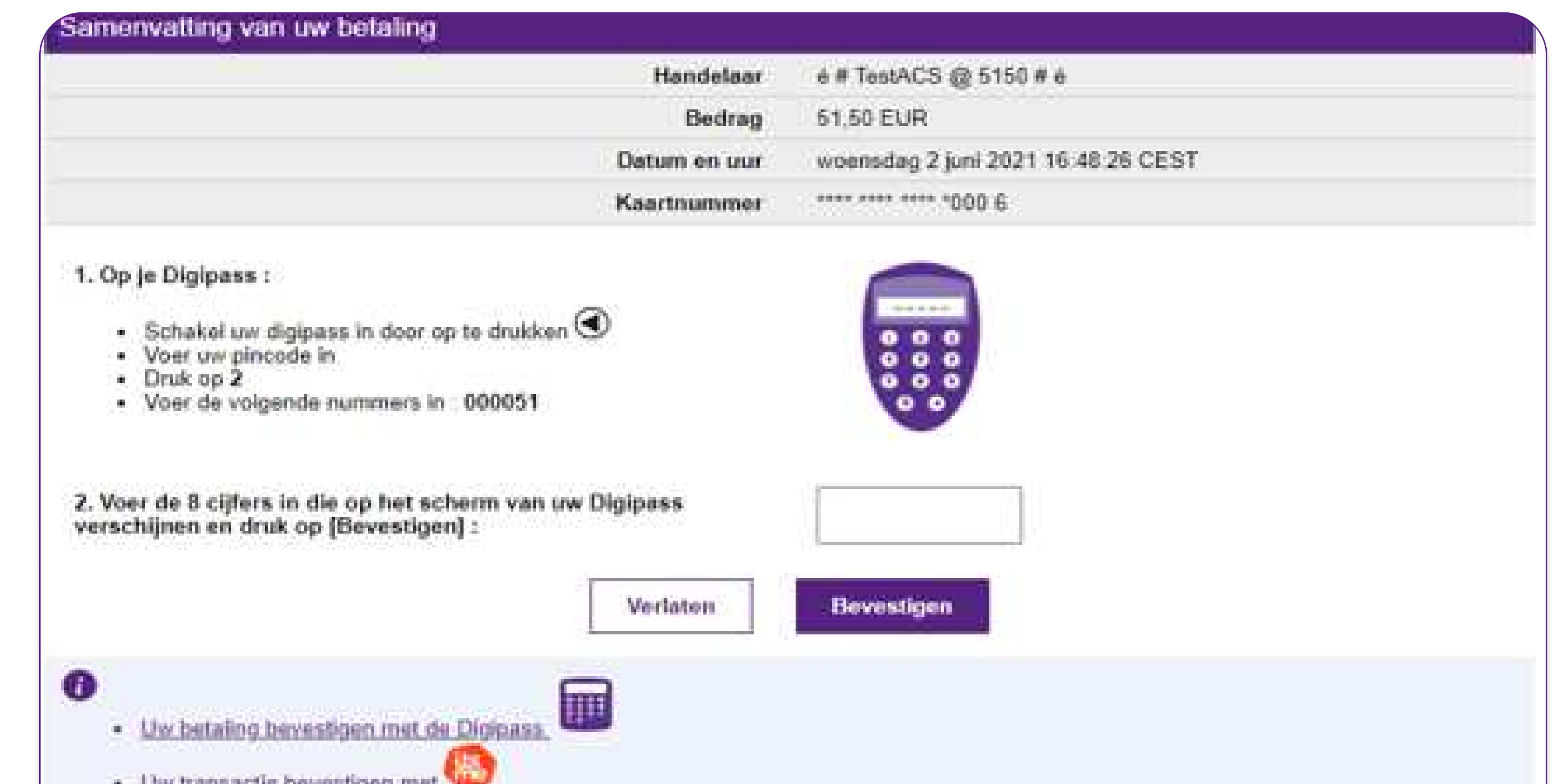

. Uw betaling bevestigen met uw Beobank Online wachtwoord en een bevestigingscode via SMS naar 0495 XX X9 39

### Authenticatie via Itsme<sup>®</sup>

Voer uw Beobank Online wachtwoord in en voer vervolgens de bevestigingscode in die u per SMS hebt ontvangen.

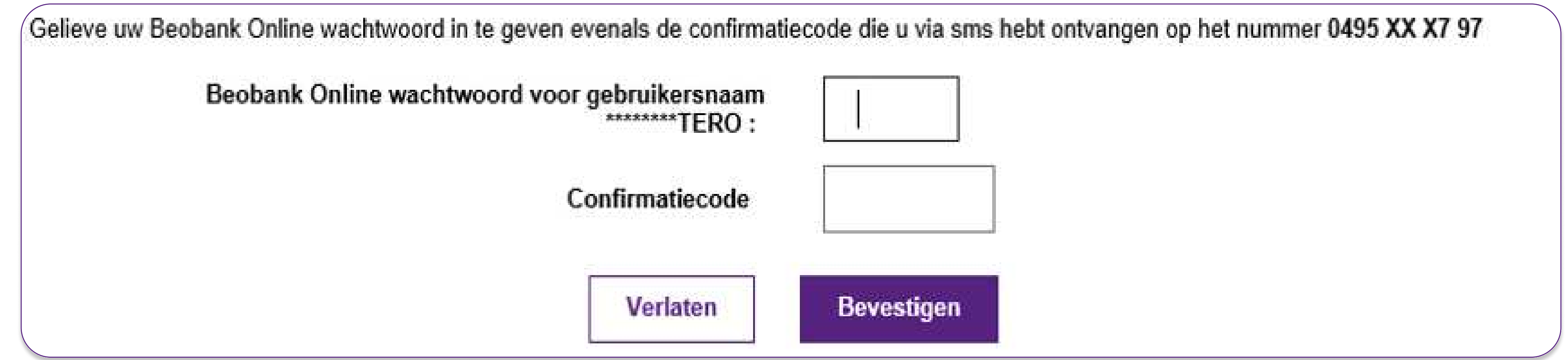

- Als houder van een debet- of kredietkaart moet u ervoor zorgen dat u toegang hebt tot online bankieren. Voor professionele klanten met een PRO debet-/kredietkaart gekoppeld aan een bedrijfsrekening, moet u ervoor zorgen dat u een online banking-toegang hebt gekoppeld aan het profiel van het bedrijf
- Een eerste login op Beobank Online of Beobank Mobile is vereist om uw online aankopen te valideren.
- Itsme® is beschikbaar als u minstens één keer met Itsme® heeft ingelogd op Beobank Online of Beobank Mobile.
- Indien u enkel beschikt over kredietkaart(en) bij Beobank en toegang hebt tot internetbankieren, is het aan te raden om de Beobank Mobile applicatie te installeren en in te loggen zodat u zich steeds kan authentiseren bij het doen van aankopen. De authenticatie via uw Beobank Online wachtwoord met de unieke bevestigingscode die u per sms ontvangt, werkt niet bij het gebruik van de applicatie van sommige handelaars.

**Beobank NV|SA** Member of Crédit Mutuel Group

Boulevard du Roi Albert II 2, 1000 Bruxelles Koning Albert II-laan 2, 1000 Brussel 32 2 622 20 70 · www.beobank.be

BTW/TVA BE 0401 517.147 RPR/RPM **Brussel** Bruxelles **IBAN BE77 9545 4622 6142 BIC CTBKBEBX** 

Klik op 'Bevestigen'. Een nieuwe Itsme® webpagina met een beschrijving van de validatiestappen wordt geopend. Open uw Itsme®-app, voer indien nodig de veiligheidscontrole uit door het pictogram te selecteren dat u op de Itsme ®-webpagina ziet en bewijs dat u het bent door de actie te bevestigen met uw Itsme®-code, vingerafdruk of gezichtsidentificatie.

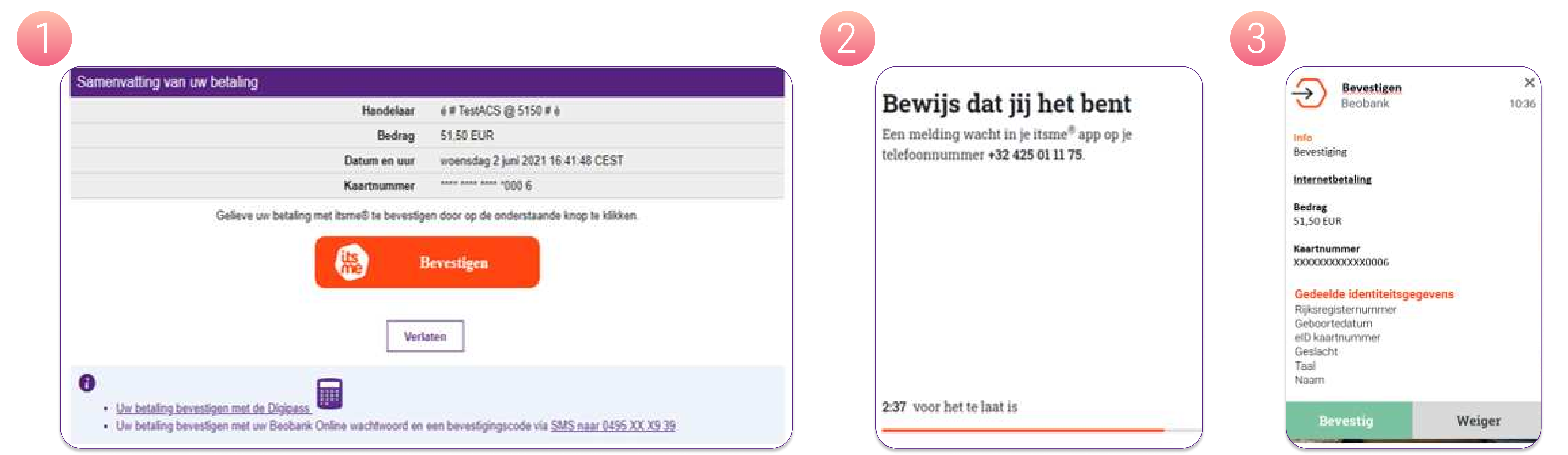

## ! Aandachtspunten